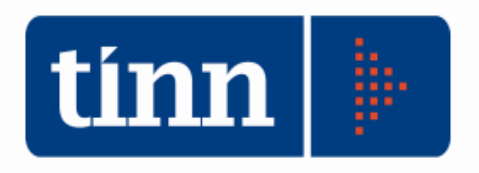

# **SIOPE 2012.**

Il sw è stato aggiornato in base al nuovo decreto in vigore dal 1 gennaio 2012. A tal proposito, sono state aggiunte le data di inizio e fine validità dei codici SIOPE.

http://www.rgs.mef.gov.it/VERSIONE-I/e-GOVERNME1/SIOPE/In-Evidenza/Nuovo-decreto-SIOPEentilocali-dal-01.01.2012/

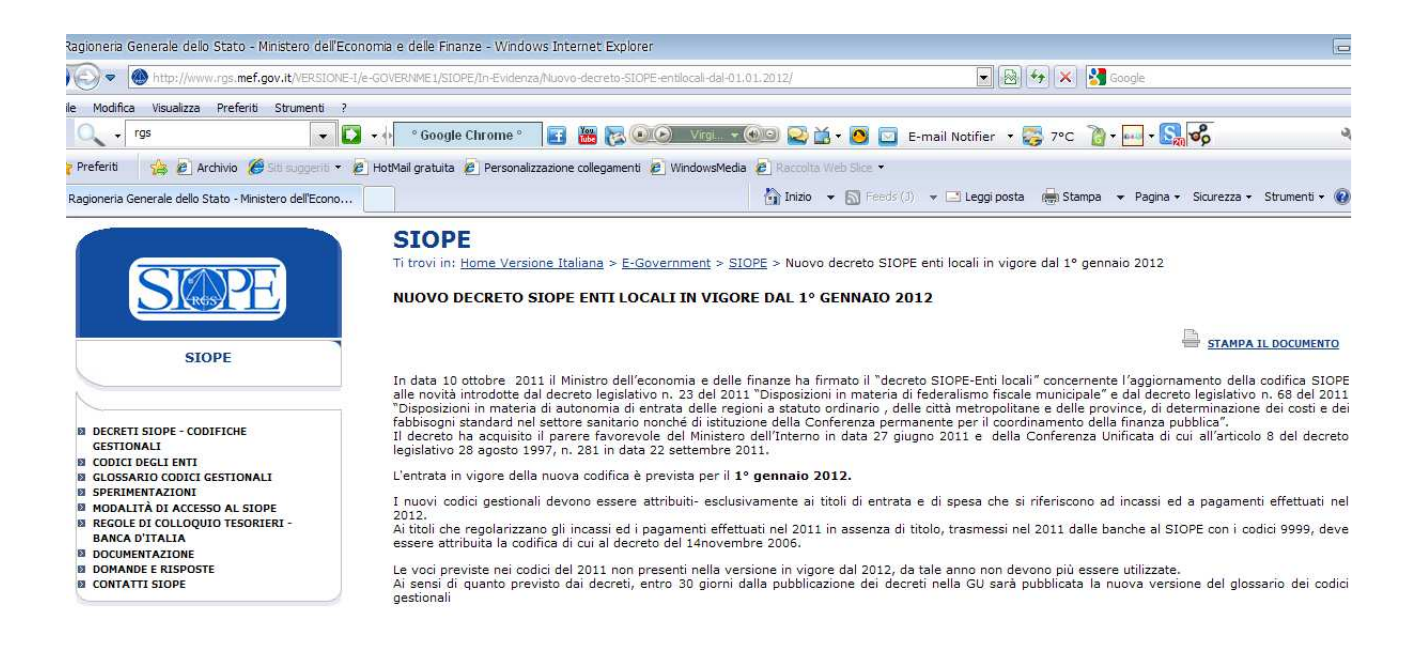

# **OPERAZIONI DA ESEGUIRE PER IL RIALLINEAMENTO DEI CODICI SIOPE SUI CAPITOLI E SUI MOVIMENTI COLLEGATI.**

- **BASE**
- Stampa dei codici SIOPE validi nell'esercizio 2012.

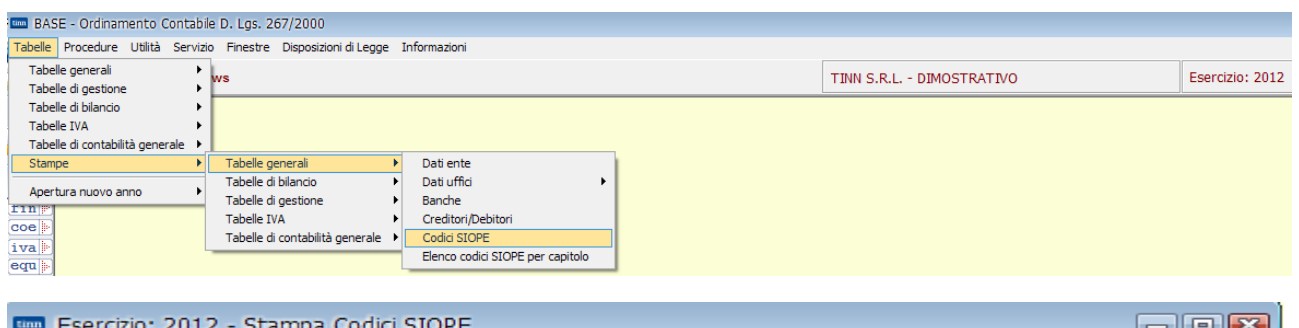

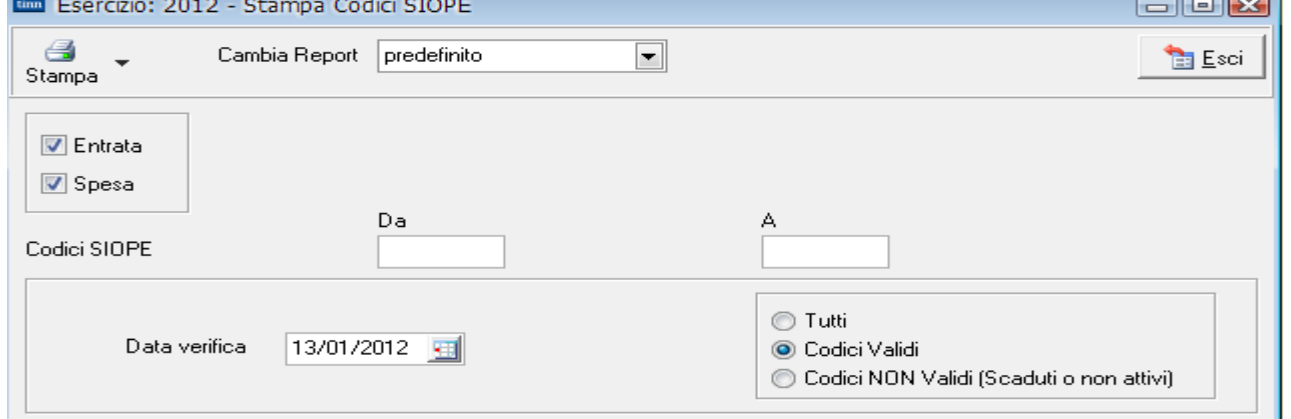

13/01/2012

### TINN S.R.L. - DIMOSTRATIVO (Esercizio 2012)

# **Stampa dei Codici SIOPE**

#### Codici di Entrata

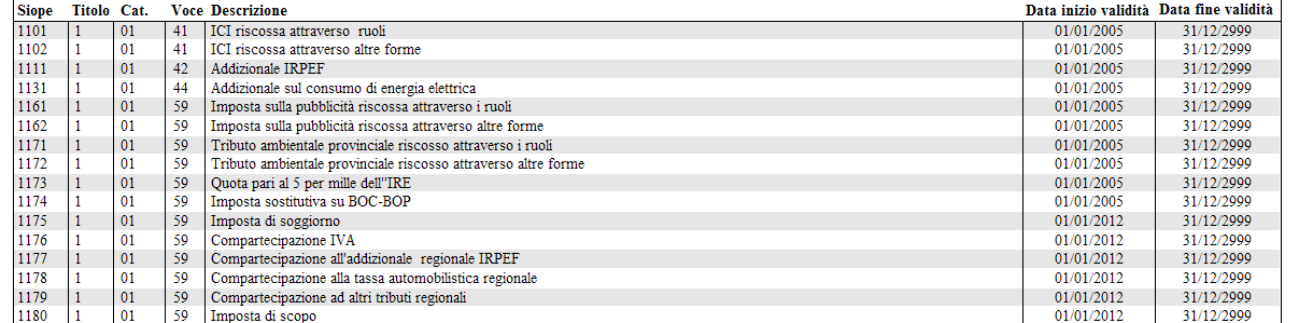

…………………….

…………………….

Pagina 1 di 15

- **FIN**
- Riallineamento Codici SIOPE.

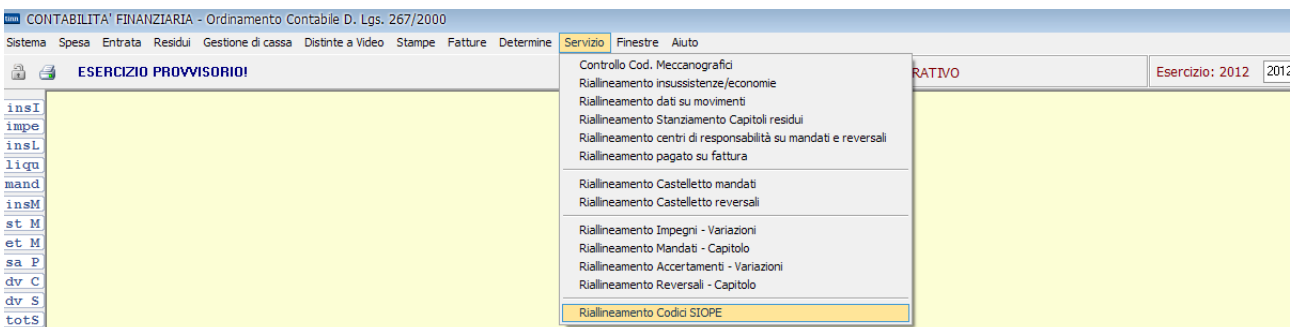

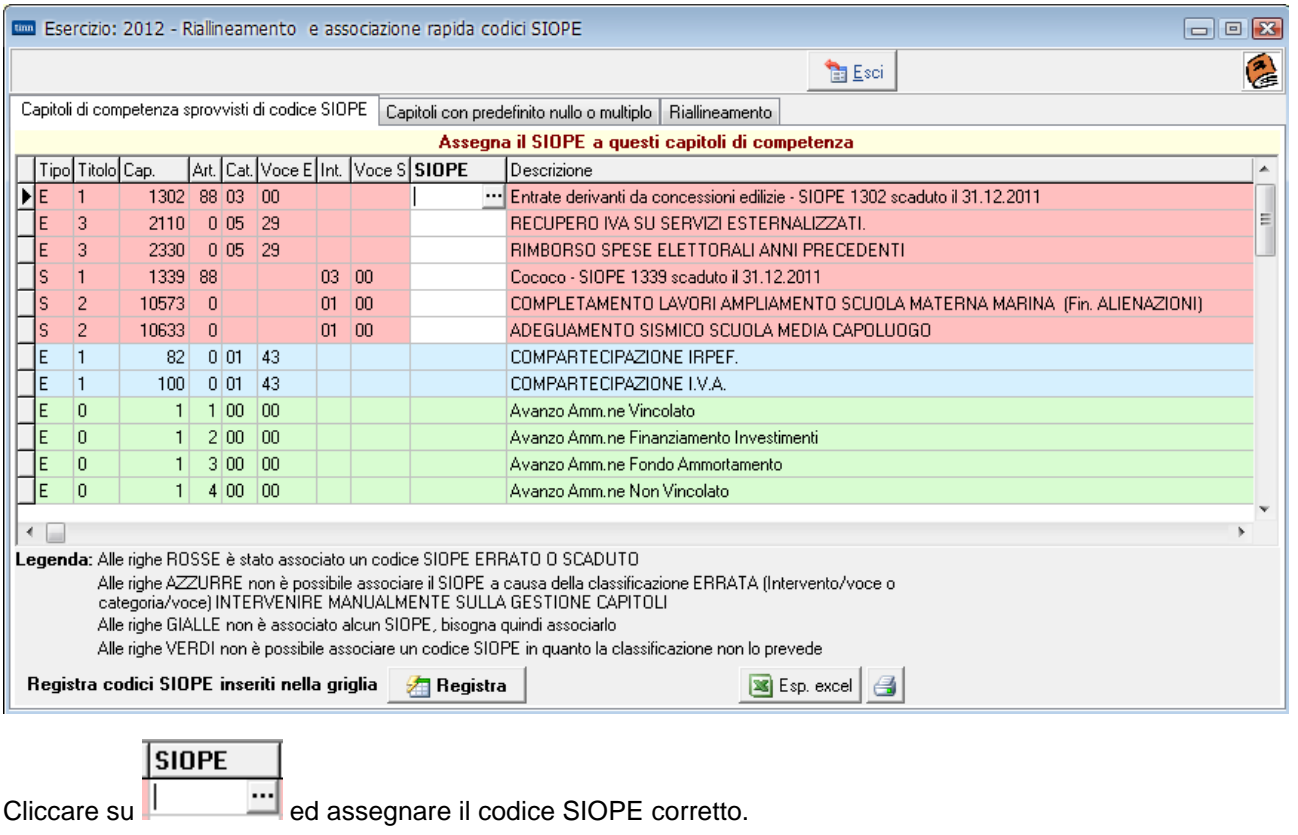

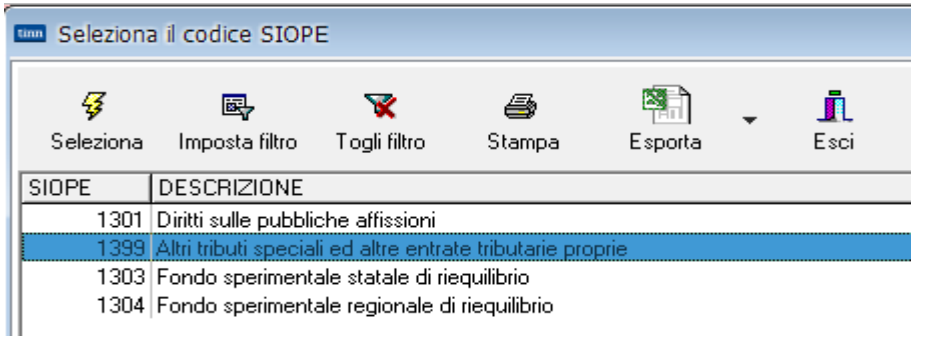

Tipo Titolo Cap. Art Cat Voce E Int. Voce S SIOPE<br>E 1 1302 88 03 00 1 Descrizione 1399 Entrate derivanti da concessioni edilizie - SIOPE 1302 scaduto il 31.12.2011

Ripetere la stessa operazione sui vari capitoli.

Alla fine cliccare su .

Spostarsi nella finestra:

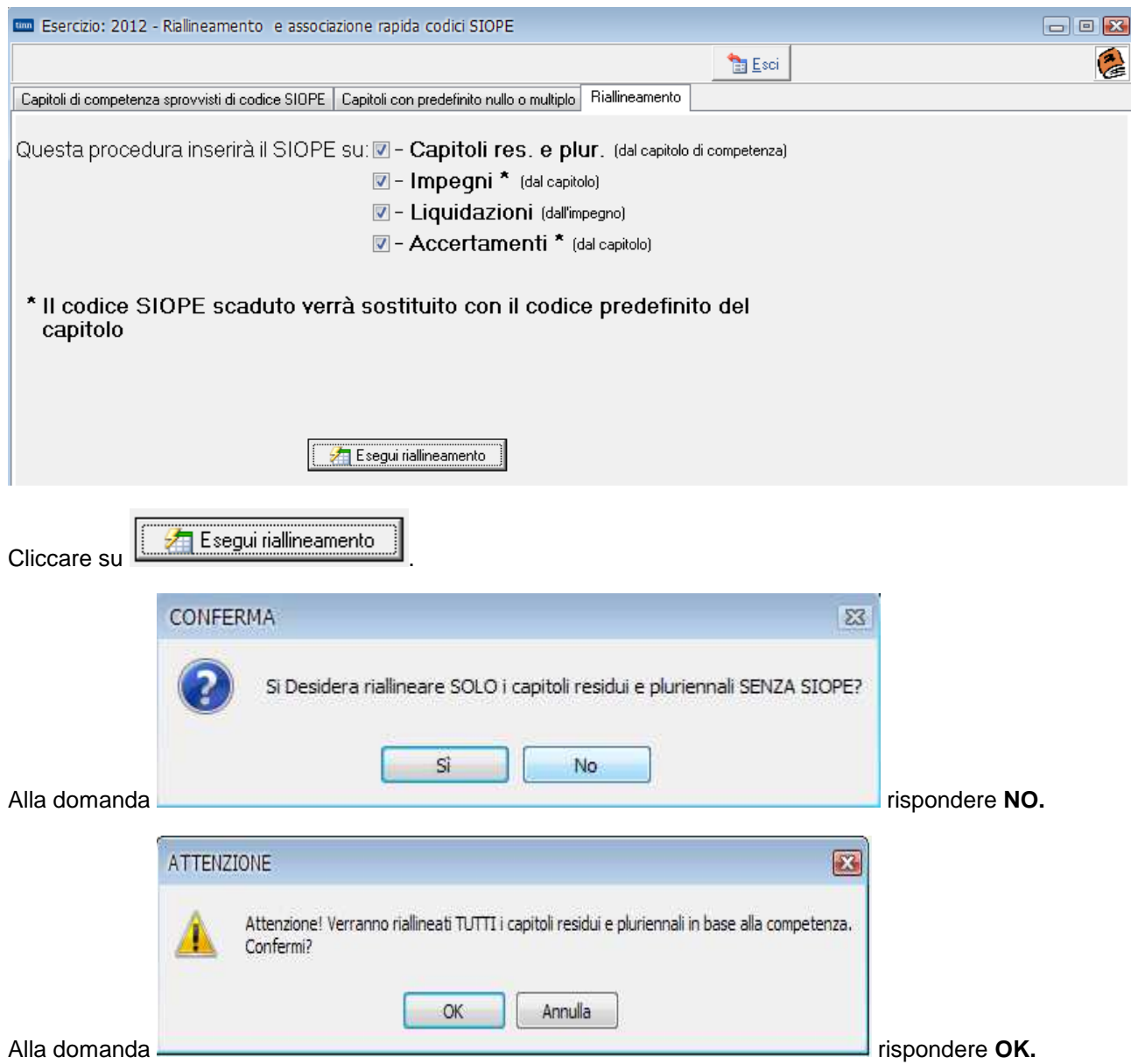